# **Gestão de Custos Através do Sistema de Custeio Abc Utilizando Simulação**

# **Francisco Antonio Bezerra**

# **Resumo:**

*Esse trabalho apresenta uma maneira pouco usual de utilização dos sistemas de custeio baseados em atividades (ABC). Geralmente o ABC é utilizado para construir uma série de visões de custos: custo por processo, custo por produto, cliente, canais de distribuição etc. Utilizou-se nesse artigo a técnica de simulação Monte Carlo para determinar e alterar a probabilidade de ocorrência de resultados positivos em uma empresa prestadora de serviços. Os resultados obtidos não só puderam ser avaliados sob o aspecto quantitativo mas foram projetadas conseqüências em aspectos qualitativos da prestação do serviço. A utilização do detalhamento dos custos fornecido pelo ABC para simulação diminuiu o grau de risco na tomada de decisão, além de fornecer subsídios para escolha da melhor decisão a ser tomada.*

**Área temática:** *Os Custos e a Tomada de Decisões*

# **GESTÃO DE CUSTOS ATRAVÉS DO SISTEMA DE CUSTEIO ABC UTILIZANDO SIMULAÇÃO**

# TRABALHO 239

# **Resumo**

Esse trabalho apresenta uma maneira pouco usual de utilização dos sistemas de custeio baseados em atividades (ABC). Geralmente o ABC é utilizado para construir uma série de visões de custos: custo por processo, custo por produto, cliente, canais de distribuição etc.

Utilizou-se nesse artigo a técnica de simulação Monte Carlo para determinar e alterar a probabilidade de ocorrência de resultados positivos em uma empresa prestadora de serviços. Os resultados obtidos não só puderam ser avaliados sob o aspecto quantitativo mas foram projetadas conseqüências em aspectos qualitativos da prestação do serviço.

A utilização do detalhamento dos custos fornecido pelo ABC para simulação diminuiu o grau de risco na tomada de decisão, além de fornecer subsídios para escolha da melhor decisão a ser tomada.

**Palavras-chaves:** ABC, simulação e gestão de custos.

**Área Temática:** Os Custos e a Tomada de Decisões

# **GESTÃO DE CUSTOS ATRAVÉS DO SISTEMA DE CUSTEIO ABC UTILIZANDO SIMULAÇÃO**

#### **Introdução**

As *decisões em condição de risco* pressupõem a possibilidade de se estabelecer as probabilidades de ocorrência dos diversos **estados da natureza**, resultados finais que podem ser alcançados em função das decisões tomadas, invariavelmente os estados da natureza independem da vontade do gestor.

As *decisões em condição de incerteza* diferem das decisões em condição de risco, pois naquelas não é possível estabelecer probabilidades de ocorrência para os diversos estados da natureza prováveis. Ou seja, o gestor não possui conhecimento suficiente sobre os fatores que podem impactar os resultados de sua decisão.

As probabilidades de ocorrência dos estados da natureza são em geral definidas com base no conhecimento do gestor sobre as principais variáveis que impactam o resultado de uma decisão iminente.

Ao tomar uma decisão sobre o lançamento de um novo produto o gestor faz uma idéia de qual será seu provável volume de vendas levando em consideração alguns cenários mais ou menos otimistas ou até mesmo pessimistas.

A partir do conhecimento que o gestor possui sobre o seu mercado consumidor (aceitação de novos produtos, nichos de mercado, necessidades, expectativas etc.) e sobre seus concorrentes (rapidez de acompanhamento, novos entrantes, substitutos etc.) é possível estabelecer probabilidades de ocorrência dos diversos estados da natureza para esse tipo de decisão. O objetivo desse exercício gerencial é estabelecer o grau de risco na tomada de decisão. Se existir 90% de probabilidade de ocorrer o estado de natureza prejuízo, é provável que o gestor repense o lançamento desse novo produto. Se a probabilidade de ocorrência de lucro estiver em 80% (dependendo do nível de aversão ao risco do gestor) é provável que a decisão fosse de lançar o novo produto.

No que tange as decisões relacionadas à gestão de custos, os administradores se deparam inúmeras vezes com decisões que impõem análises de viabilidade econômico-financeiras. O que se discutirá nesse trabalho é a utilização de técnicas de simulação sobre informações geradas pelo sistema de custeio baseado em atividades no intuito de estimar e alterar as probabilidades dos estados da natureza nas decisões do dia-a-dia.

#### *Activity-Based Costing* **(ABC)**

Não existe um consenso sobre onde e quando teriam surgido as bases teóricas do ABC. Alguns pesquisadores encontram relacionamentos dos mais diversos com técnicas contábeis utilizadas no passado, no intuito de entenderem sua evolução que, para alguns, foi gradual, até o surgimento do que se tornou hoje a técnica ABC (Leone, 1997: 252).

Apesar da controvérsia existente sobre os primórdios do que viria ser a proclamada restauração da relevância da Contabilidade de Custos destaque se deve dar aos pesquisadores tidos como precursores da técnica, tais como H. Thomas Johnson, Robert

S. Kaplan e Robin Cooper, que divulgaram maciçamente suas pesquisas envolvendo a aplicação dos conceitos do ABC.

Segundo Nakagawa (1994:40) o ABC:

*Trata-se de uma metodologia desenvolvida para facilitar a análise estratégica de custos relacionados com as atividades que mais impactam o consumo de recursos de uma empresa.* 

*A quantidade, a relação de causa e efeito e a eficiência e eficácia com que os recursos são consumidos nas atividades mais relevantes de uma empresa constituem o objetivo da análise estratégica de custos do ABC.* 

Ching (1997:39) afirma que o ABC "descreve a forma como uma empresa emprega tempo e recursos para atingir determinados objetivos". Ching (1997,41) ainda sobre o assunto define:

*ABC é um método de rastrear os custos de um negócio ou departamento para as atividades realizadas e de verificar como estas atividades estão relacionadas para a geração de receitas e consumo dos recursos.* 

*O ABC avalia o valor que cada atividade agrega para a performance do negócio ou departamento.* 

O ABC nasceu sob o pressuposto de que são as atividades que consomem os recursos disponíveis e que ao serem executadas dão origem aos produtos. Assim, saber quanto custa um produto é saber quanto custa a estrutura de atividades que esse produto consome.

O que o ABC traz de novo é o entendimento de que as empresas são formadas por um emaranhado de atividades conectadas umas às outras em uma estrutura que é responsável por tudo o que acontece dentro da empresa e é na execução dessas atividades que se encontram as explicações de como foram consumidos os recursos que vão dar origem a um produto.

O grande refinamento que traz o método ABC diz respeito ao tratamento que é dado aos custos indiretos (já que os custos diretos são alocados aos produtos como no modelo tradicional). No ABC, os custos indiretos são alocados aos produtos por um número maior de direcionadores que, além disso, carregam consigo uma relação causal com o consumo de recursos feito pelas atividades.

A relação causal que relaciona o consumo de recursos pelas atividades e das atividades pelos produtos é denominada direcionadores de custeio. Os direcionadores representam a forma como os recursos foram consumidos pelas atividades (tempo, consumo direto etc.) e o número de vezes que uma atividade foi executada para atender a um produto ou serviço (número de pedidos para o serviço x e para o serviço y, número de atendimentos telefônicos para o produto x e para o y etc.) o acompanhamento dos direcionadores (de recursos e de atividades) resulta em um mapa de consumo de custos de uma organização.

Ao utilizar um mecanismo de associação de custos distinto dos sistemas de custeio tradicionais, que relacionam os custos indiretos aos produtos e serviços. O custeio baseado em atividades percorre um "caminho maior" até chegar aos objetos de custeio.

A idéia do ABC é bastante simples, demonstrar que através de uma análise mais detalhada da forma como são consumidos os recursos dentro das organizações é possível "transformar" custos indiretos em custos diretos. Se analisarmos o custo de um funcionário de um setor de suporte operacional, por exemplo, um atendente de uma seguradora que recebe chamados sobre sinistros de seus segurados, usualmente o custo dessa função e tida como custo indireto. Como o ABC trata esses custos? Primeiramente, o ABC não tenta relacionar esse recurso direto a um serviço como Seguro Automóvel Individual (Serviço A) ou Coletivo (Serviço B), antes disso o ABC relaciona esse recurso à atividade que o consome "Receber Telefonemas de Sinistros" pois o recurso em análise é diretamente consumido por essa atividade, em seguida o ABC questiona quantas vezes essa atividade foi executada para o serviço A, a resposta a essa pergunta determina quantas vezes o serviço exigiu o consumo de parte do recurso do atendente.

Essa forma de cálculo de custos melhora não só a informação final que é gerada pelo sistema como permite uma série de iniciativas gerenciais baseadas nas informações do ABC, tais como: melhoria de processos, avaliação de desempenho, rentabilidade das unidades, produtividade, contabilidade por processo, classificação e determinação dos custos das atividades que agregam valor (AV) e atividades que não agregam valor (ANV) etc.

# **Simulação**

Segundo Corrar (1992:94) a simulação "é uma técnica que possibilita representar uma determinada situação traduzindo-a em termos matemáticos".

Segundo Shannon (apud Moreira, 2001:6):

*a simulação não é uma teoria, mas uma metodologia de resolução de problemas, é um método de modelagem utilizado para implementar e analisar um procedimento real (físico) ou proposto em um computador (de forma virtual) ou em protótipos (ensaios), ou seja, simulação é o ato de imitar um procedimento real em menor tempo e com menor custo, permitindo um melhor estudo do que vai acontecer e de como consertar erros que gerariam grandes gastos.* 

Algumas razões podem ser descritas para se utilizar modelos de simulação Andrade (apud Moreira, 2001:6) cita algumas dessas razões:

*ï por ser impossível ou muito oneroso observar diretamente certos processos no mundo real;* 

*ï o sistema observado pode ser tão complexo que se torne impossível descrevêlo em termos de um conjunto de equações matemáticas de solução analítica viável;* 

*ï mesmo sendo possível desenvolver um modelo matemático do sistema em foco, a sua solução pode ser muito trabalhosa e pouco flexível.* 

Um modelo de simulação, entre outros tipos de classificação, pode ser classificado como sendo Determinístico ou Estocástico. Os modelos determinísticos trabalham com valores já previamente conhecidos. Os modelos estocásticos utilizam valores aleatórios pois não se tem certeza do comportamento das variáveis que compõem o modelo de simulação.

A simulação é basicamente uma representação matemática dos sistemas reais. Ou seja, o intuito da técnica de simulação é a partir da criação de um modelo com as características do sistema real (contendo as principais variáveis do sistema real) estimar o que pode ocorrer no sistema real levando em consideração as **oscilações prováveis** no comportamento das variáveis do modelo.

Sendo assim, a análise do comportamento do modelo após a simulação permite ao analista inferir sobre o comportamento do sistema no mundo real.

Como o resultado das decisões administrativas depende da probabilidade dos estados da natureza é possível assim utilizar o método de simulação com o objetivo de antever a probabilidade de sucesso dessas decisões, diminuindo os prejuízos causados por uma decisão equivocada.

A simulação de Monte Carlo é o tipo de simulação muito utilizada e possui esse nome por ser uma simulação estocástica, ou seja, utiliza-se de números aleatórios para determinar os valores das variáveis a serem utilizadas no modelo. Como os resultados no lançamento de dados (vem daí a relação com os cassinos de Monte Carlo).

A simulação de Monte Carlo tem como ponto de partida a análise da distribuição de probabilidade das variáveis do modelo. Desta forma, inicialmente é preciso informar para o modelo como se comportam as variáveis. Se construíssemos um modelo matemático simples como  $A = P + PL$  (leia-se ativo é igual ao passivo mais o patrimônio líquido) para simular quais seriam os valores prováveis assumidos pela variável dependente (A) bastaria gerar números aleatórios que seguissem o comportamento das variáveis independentes (P e PL).

As distribuições de probabilidades das variáveis independentes podem ser determinadas de duas formas:

- *ï* com base na análise de dados históricos; ou
- *ï* com base em estimativas.

Pode-se desta forma resumir as etapas do processo de simulação em:

- ï determinar as distribuições de probabilidades das variáveis independentes;
- ï gerar os números aleatórios;
- simular o modelo:
- · analisar os resultados;
- $\bullet$  tomar a decisão.

# **Um Estudo de Caso Simplificado Utilizando Informações Geradas Pelo ABC**

A empresa Lista Negra (LN) é uma empresa prestadora de serviço que efetua análise de crédito para instituições financeiras, além da análise do crédito a empresa LN, após a aprovação do seu parecer pela instituição financeira, ainda faz a emissão dos carnês de pagamento e efetua o acompanhamento desses pagamentos.

Apesar de possuir um fluxo contínuo de trabalho a empresa vem enfrentando períodos de baixa rentabilidade e os períodos de prejuízo estão se tornando cada vez mais comuns. O dono da empresa o Sr. José resolveu conhecer melhor seus custos e aplicou a metodologia de custeio baseada em atividades. Terminada a implantação da metodologia na LN o Sr. José possuía um mapa de como os recursos eram consumidos.

Estava claro que a empresa LN precisaria reduzir seus custos, pois seus clientes não sinalizavam concordância com um aumento no preço de seus serviços. A empresa LN cobrava R\$ 780,84 para análises de crédito para o Serviço A e R\$ 643,23 para as análises de crédito para o Serviço B.

A empresa LN possui 15 funcionários dispostos em três salas. O Sr. José sabia que deveria realizar cortes em seu quadro de pessoal e que isso geraria a possibilidade de diminuir seus gastos de infraestrutura. No entanto, o grande problema era determinar a melhor alternativa de redução de custos.

O Sr. José decidiu utilizar a simulação como uma ferramenta de apoio a sua decisão. Obviamente a simulação deveria contemplar o sistema de custeio ABC recém implantado.

Antes de iniciar a simulação é necessário conhecer as características do sistema de custeio da empresa LN. O **Quadro 1** demonstra as atividades contempladas pelo ABC com seus respectivos direcionadores. O **Quadro 2** demonstra os custos fixos mensais da empresa LN. O **Quadro 3** indica o valor unitário dos custos variáveis. Perceba-se que nos Quadros 2 e 3 existem indicativos de qual atividade consome o recurso, com exceção dos custos de pessoal e de infraestrutura relacionados a todas atividades. Assim, apenas a atividades A5 (*Implantar Contrato no Sistema*) consome a depreciação dos equipamentos de informática pois é a única atividade que se utiliza desses equipamentos. Desta mesma forma, apenas a atividade A4 (*Elaborar Parecer Técnico*) receberá o custo direto e variável do Formulário X.

| <b>Códigos</b> | <b>Atividades</b>             | <b>Tempo</b><br><b>Unitário</b><br>(min) | <b>Direcionadores</b>    |
|----------------|-------------------------------|------------------------------------------|--------------------------|
| A <sub>1</sub> | Receber Proposta de Operação  |                                          | 42 Propostas Recebidas   |
| A2             | Analisar Proposta             |                                          | 52 Propostas Analisadas  |
| A <sub>3</sub> | Cadastrar Proposta            |                                          | 15 Propostas Cadastradas |
| A4             | Elaborar Parecer Técnico      |                                          | 30 Pareceres Elaborados  |
| A <sub>5</sub> | Implantar Contrato no Sistema |                                          | 46 Contratos Implantados |
| A <sub>6</sub> | Efetuar Pagamento da Operação |                                          | 61 Pagamentos Efetuados  |
| A7             | Emitir Carnê                  |                                          | 42 Carnês Emitidos       |
| A <sub>8</sub> | Efetuar Baixa das Parcelas    |                                          | 23 Parcelas Baixadas     |
| IA9            | Liberar Alienação Fiduciária  |                                          | 34 Liberações Realizadas |

**Quadro 1 - Atividades, tempo de execução e direcionadores** 

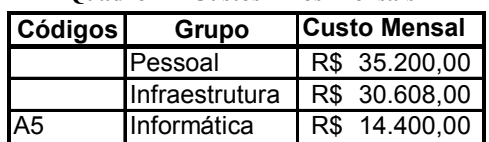

**Quadro 2 – Custos Fixos Mensais** 

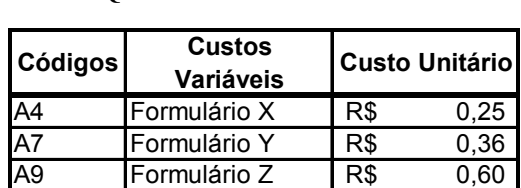

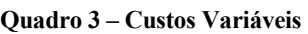

O sistema ABC da empresa LN considera questões de capacidade de trabalho gerando informações sobre Ociosidade ou Excesso de Capacidade dos recursos postos a disposição pela empresa LN. Para cálculo do Excesso de capacidade foi utilizado o cálculo da capacidade prática dos funcionários da empresa LN.

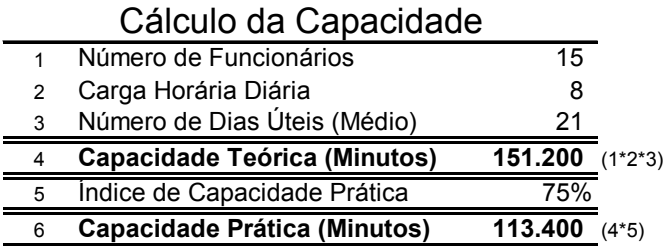

A capacidade prática representa quanto tempo do total disponível para o trabalho os funcionários realmente dedicam para execução de atividades relacionadas ao negócio da organização, são descontados do tempo total (Capacidade Teórica) o tempo dedicado a atividades pessoais (idas ao médico, licenças, férias etc.), no caso da empresa LN foi estimado que as atividades pessoais consomem 25% do tempo total dos funcionários. Desta forma, a LN tem 113.400 minutos/mês de capacidade de trabalho efetivo para o negócio da empresa.

Assim, o Excesso de Capacidade será igual à capacidade prática menos o somatório do tempo de execução das atividades  $(T_A)$  multiplicado pelo número de vezes que se executam essas atividades  $(V_A)$ .

## **Excesso de Capacidade = Capacidade Prática –**  $\Sigma$  **T<sub>An</sub> x V<sub>An</sub>**

A análise da capacidade prática na empresa LN teve dois principais objetivos: indicar se o nível de atividade atual exige a manutenção do quadro de pessoal e, caso sejam efetuados cortes, qual o impacto da sobrecarga de trabalho para as pessoas que permanecerão na LN.

Outro detalhe do sistema ABC na empresa LN é que o custo **unitário/por minuto** de pessoal não se altera caso uma ou mais pessoas sejam demitidas da empresa LN. O custo das atividades não se altera em função do número de pessoas. O impacto no custo é sentido, no caso de demissão, na diminuição do custo do excesso de capacidade.

Como a média de salário na empresa LN é de R\$ 2.346,67 por funcionário. O custo unitário por minuto desse recurso será o seu custo dividido pela capacidade prática de um funcionário (R\$ 2.346,67 / 7.560 min) o que equivale a R\$ 0,31 para cada minuto trabalhado na empresa LN. Isso assumindo que todos funcionários possuem o mesmo salário e trabalham 8 horas por dia.

No caso dos custos estruturais o custo unitário se altera em função da demissão de funcionários. O custo unitário da infraestrutura é igual ao consumo de recursos estruturais dividido pela capacidade prática total da empresa. No nosso exemplo teríamos: R\$ 30.608,00 / 113.400 min o que resulta em um custo de infraestrutura de R\$ 0,27 por minuto trabalhado na empresa LN.

Qualquer diminuição na capacidade prática total sem diminuição dos recursos postos a disposição a título de infraestrutura aumenta o custo unitário a ser alocado às atividades. Nesse caso, a solução para se conseguir a diminuição dos custos é buscar diminuir os custos de infraestrutura mais que proporcionalmente a diminuição da capacidade prática.

No caso da empresa LN ela estima que caso conseguisse diminuir seu quadro de pessoal para 12 pessoas conseguiria uma redução nos custos de infraestrutura de 30% o que significaria uma redução dos custos unitários de infraestrutura para R\$ 0,24. Caso a redução do quadro alcance apenas 1 ou 2 funcionários a empresa estima uma diminuição dos custos de infraestrutura em 20%. O que alteraria o custo unitário da infraestrutura para R\$ 0,23 e R\$ 0,22 respectivamente.

A mesma situação que ocorre com os custos de infraestrutura ocorre com os custos de informática. A única diferença é que nesse caso o divisor não é capacidade prática. O divisor para esse recurso é o tempo de execução da atividade A4 (a única atividade que consome recursos de informática).

Feita as considerações sobre o sistema de custeio ABC da LN é necessário a construção de um modelo para cálculo do resultado levando em consideração a saída gerada pelo ABC. O modelo de cálculo de resultado da empresa LN pode ser escrito da seguinte forma:

(1) Custo Atividade<sub>n</sub> = 
$$
T_{An} * V_{An} * C_{unit} Rec
$$

Onde:

Custo Atividade<sub>n</sub>  $\rightarrow$  custo da atividade n

 $T_{An} \rightarrow$  tempo unitário de execução da atividade n

 $V_{An} \rightarrow$  número de vezes que se executa a atividade n no período de um mês

 $C<sub>unit</sub>Rec$   $\rightarrow$  custo unitário por minuto dos recursos associados à atividade

(2) Custo Serviço<sub>t</sub> = 
$$
C_{\text{Alt}} + C_{\text{A2t}}
$$
 ...+ $C_{\text{A9t}}$ 

Onde:

Custo Serviço<sub>n</sub>  $\rightarrow$  custo do serviço t

 $C_{Aln} \rightarrow$  custo da atividade A1 para o serviço t

 $C_{A2n} \rightarrow$  custo da atividade A2 para o serviço t

 $C_{A9n} \rightarrow$  custo da atividade A9 para o serviço t

```
(3) Receita Serviçot
= VA5t * Tart
```
Onde:

Receita Serviço<sub>n</sub>  $\rightarrow$  receita do serviço t

 $V_{A5n} \rightarrow$  número de vezes que se executa a atividade A5 para o serviço t

 $\text{Tar}_n \rightarrow \text{tarifa cobrada pela prestação do serviços } t$ 

#### **(4) Resultado Serviços =** ✂ **Receita Serviço –** ✂ **Custo Serviço – Excesso de Capacidade**

Onde:

Resultado Serviços  $\rightarrow$  resultado com a venda de serviços

 $\Sigma$  Receita Serviço  $\rightarrow$  somatório da receita gerada pelo serviço A e B

 $\Sigma$  Custo Serviço  $\rightarrow$  somatório dos custos gerados pelo serviço A e B

Excesso de Capacidade  $\rightarrow$  custo do excesso de capacidade gerado pela sobra de tempo

#### **Simulação**

Inicialmente o Sr. José determinou a distribuição de probabilidades para as variáveis **VAn** uma vez que as variáveis **TAn** e **Tar<sup>t</sup>** são determinísticas para o modelo de simulação.

O **Quadro 4** demonstra as atividades, os tempos unitários de execução das atividades, a distribuição de probabilidade nas quais se encaixam os direcionadores de custeio (os direcionadores são os valores de **VAn** utilizados nas fórmulas 1 e 3), como todos os direcionadores se comportam de forma normal são necessárias ainda para projeção de seus valores a informação da média de ocorrência e o desvio padrão. O cálculo da média e do desvio padrão foi feito com base em dados históricos da empresa LN. Os valores históricos podem ser acrescidos de taxas de crescimento estimadas pelo gestor para período futuros, isso não ocorreu na empresa LN. As informações foram separadas na **Quadro 4** de acordo com os serviços A e B.

|                |                               |                            |                          |                                  |       |                           | Servico |                         |
|----------------|-------------------------------|----------------------------|--------------------------|----------------------------------|-------|---------------------------|---------|-------------------------|
|                |                               |                            |                          |                                  |       | А                         |         | в                       |
| Códigos        | <b>Atividades</b>             | Tempo<br>Unitário<br>(min) | <b>Direcionadores</b>    | Distribuição de<br>Probabilidade | Média | Desvio I<br><b>Padrão</b> | Média   | <b>Desvio</b><br>Padrão |
| IA1            | Receber Proposta de Operação  |                            | 42 Propostas Recebidas   | Normal                           | 72    | 15                        | 120     | 40                      |
| A <sub>2</sub> | Analisar Proposta             |                            | 52 Propostas Analisadas  | Normal                           | 72    | 15 <sub>1</sub>           | 120     | 40                      |
| A <sub>3</sub> | Cadastrar Proposta            |                            | 15 Propostas Cadastradas | Normal                           | 56    | 20                        | 50      | 20                      |
| A4             | Elaborar Parecer Técnico      |                            | 30 Pareceres Elaborados  | Normal                           | 56    | 20                        | 50      | 20                      |
| A <sub>5</sub> | Implantar Contrato no Sistema |                            | 46 Contratos Implantados | Normal                           | 56    | 20                        | 50      | 20                      |
| A <sub>6</sub> | Efetuar Pagamento da Operação |                            | 61 Pagamentos Efetuados  | Normal                           | 56    | 20                        | 50      | 20                      |
| A7             | Emitir Carnê                  |                            | 42 Carnês Emitidos       | Normal                           | 48    | 15 <sub>1</sub>           | 32      | 10                      |
| A <sub>8</sub> | Efetuar Baixa das Parcelas    |                            | 23 Parcelas Baixadas     | Normal                           | 1500  | 30                        | 600     | 20                      |
| A <sub>9</sub> | Liberar Alienação Fiduciária  |                            | 34 Liberações Realizadas | Normal                           | 79    | 25                        | 90      | 30                      |

**Quadro 4 – Distribuição de Probabilidade e demais dados para projeção de números aleatórios**

Para projeção dos dados utilizados na simulação foi utilizado o Software Microsoft® Excel 2000<sup>1</sup>. Foram escolhidas aleatoriamente pelo software 500 prováveis ocorrências para cada um dos direcionadores utilizados na simulação. Foi realizado o cálculo dos custos, excesso de capacidade e resultado para as 500 ocorrências para 15 funcionários mantendo a mesma infraestrutura, com 12 funcionários e reduzindo os custos de infraestrutura em 30% e com 13 funcionários acompanhado de uma redução de 20% nos custos de infraestrutura. Após os cálculos fez-se uma análise dos resultados através das funções "Estatística Descritiva" e "Histograma" ambos do Microsoft® Excel 2000.

#### **Resultado com 15 funcionários**

Com um intervalo de confiança de 95% as projeções dos resultados sem alteração na composição dos custos da empresa LN são os seguintes:

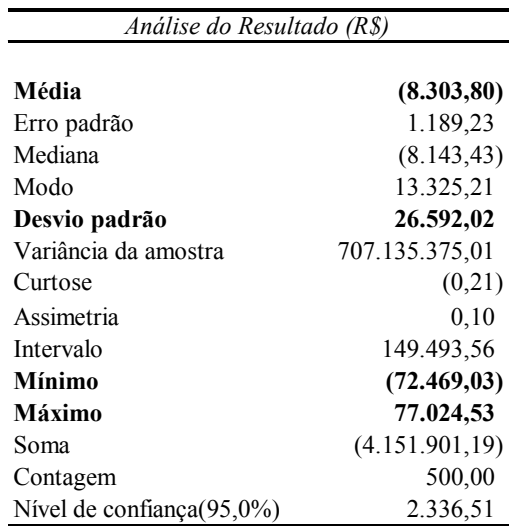

A empresa LN pode ter uma média de prejuízos da ordem de R\$ 8.303,80 se continuar operando com a mesma composição dos custos. O pior resultado nos 500 meses simulados é de R\$ 72.469,03 enquanto que o melhor resultado é de R\$ 77.024,53. Essa variação enorme entre o valor mínimo e máximo resulta em um grande desvio padrão nos resultados da empresa LN. O desvio padrão atinge o valor de R\$ 26.592,02 (uma taxa de

 $\overline{a}$ 

 $<sup>1</sup>$  Copyright  $<sup>1</sup>$  Microsoft Corporation</sup></sup>

3,20 vezes a média amostral) o que indica que o negócio da empresa LN é muito arriscado.

Uma análise de probabilidade dos resultados foi feita para empresa LN e se chegou aos seguintes resultados:

| Bloco        |          | Freqüência | %       | % cumulativo |
|--------------|----------|------------|---------|--------------|
| R\$          | (72.469) |            | $.20\%$ | .20%         |
| R\$          | (36.235) | 74         | 14,80%  | 15,00%       |
| R\$          | (18.117) | 98         | 19,60%  | 34,60%       |
| R\$          |          | 135        | 27,00%  | 61,60%       |
| R\$          | 19.256   | 123        | 24,60%  | 86,20%       |
| R\$          | 38.512   | 47         | 9,40%   | 95,60%       |
| R\$          | 77.025   | 22         | 4,40%   | 100,00%      |
| <i>TOTAL</i> |          | 500        | 100,00% | 100,00%      |

*Distribuição de Probabilidades* 

A probabilidade da empresa atingir o ponto de equilíbrio ou de ter prejuízo é de quase 62% mantendo a estrutura atual de custos. É obvio que esse resultado exigiu uma alteração na composição dos custos da empresa, no entanto, antes de tomar decisões sobre cortes a empresa decidiu fazer uma análise da utilização de sua capacidade instalada, para isso utilizou as informações sobre o Excesso de Capacidade geradas com base nos números aleatórios da simulação.

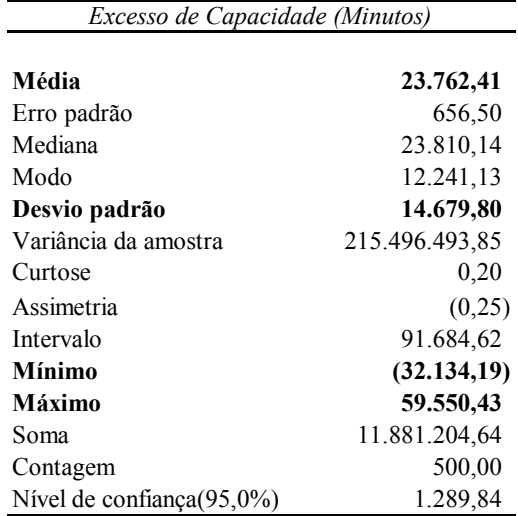

A análise dos dados de Excesso de Capacidade revelam que, em média, a empresa LN terá 3 funcionários (23.762,41 / 7.560) "sobrando" em seu quadro de pessoal se forem confirmados o volume de operação projetado pela simulação.

| Bloco    | Freqüência | %       | % cumulativo |
|----------|------------|---------|--------------|
| (32.134) |            | 0.20%   | .20%         |
| (16.067) | 3          | 0,60%   | ,80%         |
| (8.034)  | 6          | 1,20%   | 2,00%        |
|          | 18         | 3,60%   | 5,60%        |
| 14.888   | 101        | 20,20%  | 25,80%       |
| 29.775   | 205        | 41,00%  | 66,80%       |
| 59.550   | 166        | 33,20%  | 100,00%      |
| TOTAL    | 500        | 100,00% | 100,00%      |

*Distribuição de Probabilidades* 

Analisando a distribuição de probabilidades do Excesso de Capacidade caso sejam mantidas 15 pessoas, percebe-se que existe uma probabilidade de apenas 5,6% dos funcionários atuais não serem capazes de atender a demanda pelos serviços da LN. Enquanto que existe a probabilidade de 94% de existir tempo ocioso na LN.

Com base nessas análises a empresa decidiu projetar seus resultados caso dispensasse 3 funcionários

#### **Resultado com 12 funcionários**

Foram retirados do quadro de pessoal 3 funcionários o que resultou em uma redução de custos de pessoal na ordem de R\$ 7.040,01 e uma redução na capacidade de trabalho de 22.680 minutos/mês. Foi considerado que a empresa reduziu também seus custos de infraestrutura em 30% o que fez que os custos de infraestrutura ficassem em R\$ 0,24 para cada minuto utilizado da estrutura. Os resultados foram os seguintes:

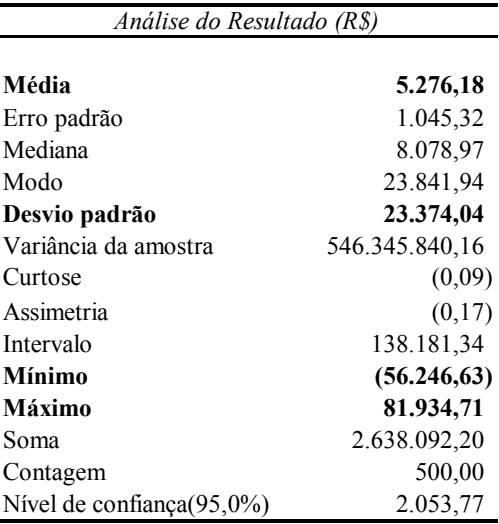

A média no resultado passou a ser positiva e ficou em R\$ 5.276,18. O pior prejuízo que era R\$ 72.469,03 passou a ser R\$ 56.246,63 na pior das hipóteses. A distribuição de probabilidades do resultado revela que a probabilidade da empresa gerar lucro subiu de 38% para 62%.

|     | Bloco        | Fregüência | $\%$    | % cumulativo |
|-----|--------------|------------|---------|--------------|
| R\$ | (56.247)     |            | $.20\%$ | .20%         |
| R\$ | (28.123)     | 46         | 9,20%   | 9,40%        |
| R\$ | (14.062)     | 63         | 12,60%  | 22,00%       |
| R\$ |              | 76         | 15,20%  | 37,20%       |
| R\$ | 20.484       | 185        | 37,00%  | 74,20%       |
| R\$ | 40.967       | 104        | 20,80%  | 95,00%       |
| R\$ | 81.935       | 25         | 5,00%   | 100,00%      |
|     | <b>TOTAL</b> | 500        | 100,00% | 100,00%      |

*Distribuição de Probabilidades*

A empresa LN ficou satisfeita com as projeções dos novos resultados mas resolveu analisar o impacto sobre a capacidade de trabalho após a saída de seus três funcionários.

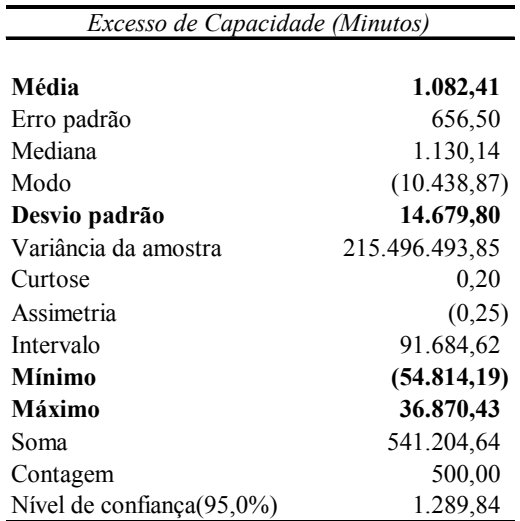

A média de tempo ocioso no caso de redução de 3 funcionários cai de 23.762,31 minutos/mês para 1.082,41 minutos mês. No entanto, o Sr. José ficou preocupado com a qualidade no atendimento de seus clientes analisando a distribuição de probabilidade do Excesso de Capacidade.

| Distribuição de Probabilidades |            |         |              |  |  |  |
|--------------------------------|------------|---------|--------------|--|--|--|
| Bloco                          | Freqüência | $\%$    | % cumulativo |  |  |  |
| (54.814)                       |            | .20%    | .20%         |  |  |  |
| (27.407)                       | 14         | 2,80%   | 3,00%        |  |  |  |
| (13.704)                       | 54         | 10,80%  | 13,80%       |  |  |  |
|                                | 161        | 32,20%  | 46,00%       |  |  |  |
| 9.218                          | 121        | 24,20%  | 70,20%       |  |  |  |
| 18.435                         | 88         | 17,60%  | 87,80%       |  |  |  |
| 36.870                         | 61         | 12,20%  | 100,00%      |  |  |  |
| <i>TOTAL</i>                   | 500        | 100,00% | 100,00%      |  |  |  |

*Distribuição de Probabilidades*

A análise revelou que a probabilidade de ocorrer um volume de produção que pode não ser suportado pelo quadro de pessoal aumentou de 6% para quase 46% considerando inclusive a probabilidade de produção máxima. O Sr. José achou que trabalhando com esse nível de capacidade poderia perder em qualidade, tempo de resposta e também foi levado em consideração o impacto causado pelas questões trabalhistas. Sendo assim, o Sr. José resolveu projetar seus resultados diminuindo seu quadro de pessoal para 13 funcionários.

# **Resultado com 13 funcionários**

A simulação realizada com 13 funcionários e com uma redução no custo de infraestrutura em 20% apresentou os seguintes resultados:

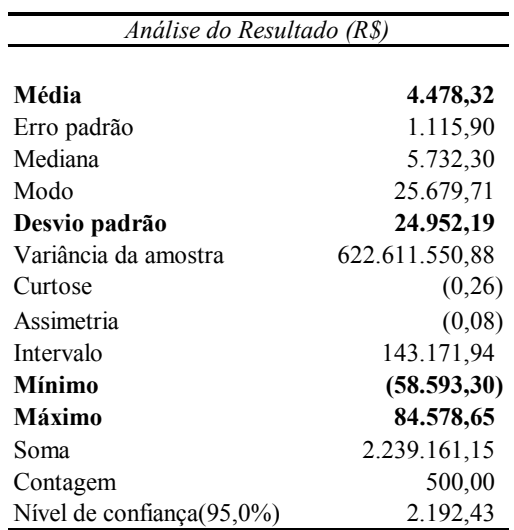

 A média de lucratividade diminuiu de R\$ 5.276,18 para R\$ 4.478,32 uma redução de 15% na expectativa de lucro.

|       | Distribution ac 1 robublitudies |            |         |              |  |  |  |
|-------|---------------------------------|------------|---------|--------------|--|--|--|
| Bloco |                                 | Freqüência | $\%$    | % cumulativo |  |  |  |
| R\$   | (58.593)                        |            | $.20\%$ | .20%         |  |  |  |
| R\$   | (29.297)                        | 51         | 10,20%  | 10,40%       |  |  |  |
| R\$   | (14.648)                        | 68         | 13,60%  | 24,00%       |  |  |  |
| R\$   |                                 | 89         | 17,80%  | 41,80%       |  |  |  |
| R\$   | 21.145                          | 157        | 31,40%  | 73,20%       |  |  |  |
| R\$   | 42.289                          | 106        | 21,20%  | 94,40%       |  |  |  |
| R\$   | 84.579                          | 28         | 5,60%   | 100,00%      |  |  |  |
|       | TOTAL                           | 500        | 100,00% | 100,00%      |  |  |  |

*Distribuição de Probabilidades*

A probabilidade da empresa gerar lucro caiu de quase 63% para 58% uma diminuição considerada pequena pelo Sr. José. Após as análises sobre o resultado, a empresa LN voltou suas atenções para a alteração no comportamento do Excesso de Capacidade e nas estimativas das conseqüências desse excesso nas questões qualitativas da prestação do serviço pela empresa LN.

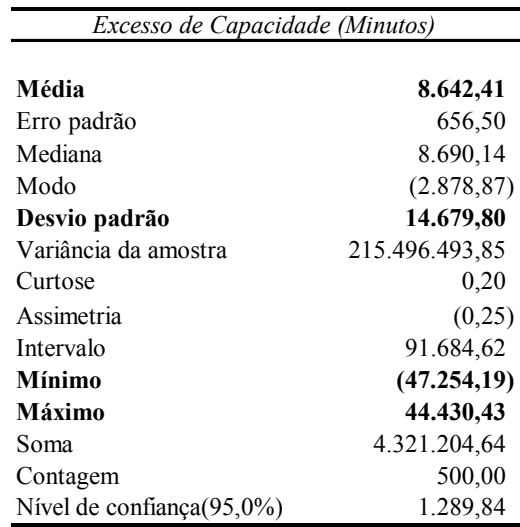

A média de tempo ocioso passou de 1.082,41 min/mês para 8.642,41 min/mês com uma estrutura de 13 funcionários.

Observou-se também que a probabilidade de ocorrência de um volume de produção acima e no limite de produção da capacidade dos funcionários caiu de 46% para 26%, uma redução bastante significativa o que tranqüilizou o Sr. José quanto a capacidade de atendimento e a qualidade na prestação do serviço por parte de seus funcionários.

| <b>Bloco</b> | Freqüência | $\%$    | % cumulativo |
|--------------|------------|---------|--------------|
| (47.254)     |            | $.20\%$ | ,20%         |
| (23.627)     | 9          | 1,80%   | 2,00%        |
| (11.814)     | 31         | 6,20%   | 8,20%        |
|              | 91         | 18,20%  | 26,40%       |
| 11.108       | 148        | 29,60%  | 56,00%       |
| 22.215       | 131        | 26,20%  | 82,20%       |
| 44.430       | 89         | 17,80%  | 100,00%      |
| <i>TOTAL</i> | 500        | 100,00% | 100,00%      |

*Distribuição de Probabilidades*

# **Conclusões**

A simulação é um instrumento de extrema utilidade no auxílio à tomada de decisão. A união entre a metodologia de custeio ABC e as informações geradas por esse sistema permitiram a criação de vários cenários e a simulação de aspectos que transcendem questões de cunho financeiro.

A empresa LN percebeu que a simples busca pela maior lucratividade poderia colocá-la em uma situação difícil com seus clientes. A simulação e o sistema de custeio ABC permitiram a criação de subsídios para que os gestores da empresa encontrassem um equilíbrio adequado entre a qualidade na prestação dos serviços e a lucratividade almejada pela empresa LN.

O exemplo apresentado nesse trabalho pode ser repetido utilizando as fórmulas, as informações contidas na **Quadro 4** para geração dos números aleatórios e utilizando uma semente aleatória de 100. Esse artifício faz com que o Excel repita os números utilizados na simulação original.

#### **Bibliografia**

- BOISVERT, Hugues. *Contabilidade por atividades: contabilidade de gestão: práticas avançadas*. São Paulo, Atlas, 1999.
- BRIMSON, James A. *Contabilidade por atividades: uma abordagem de custeio baseado em atividades*. São Paulo, Atlas, 1996.
- CHING, Hong Yuh. *Gestão Baseada em Atividades: Activity Based Management*. São Paulo, Atlas, 1997.
- CORRAR, L. J. *O Modelo Econômico da Empresa em Condições de Incerteza: Aplicação do Método de Simulação de Monte Carlo*. Anais do XVI ENANPAD, Volume 2. Canela, 1992.
- KAPLAN, Robert S.; ATKINSON, Anthony A. *Advanced management accounting*. 3. ed. New Jersey, Prentice Hall, 1998.
- LEONE, George S. G. *Curso de Contabilidade de Custos*. São Paulo, Atlas, 1997.
- MOREIRA, Cynara Mendonça. *Estratégias de Reposição de Estoques em Supermercados: Avaliação por meio de Simulação*. Dissertação de Mestrado. Universidade Federal de Santa Catarina. Engenharia de Produção, 2001.
- NAKAGAWA, Masayuki. *ABC: Custeio Baseado em Atividades*. São Paulo, Atlas, 1994.